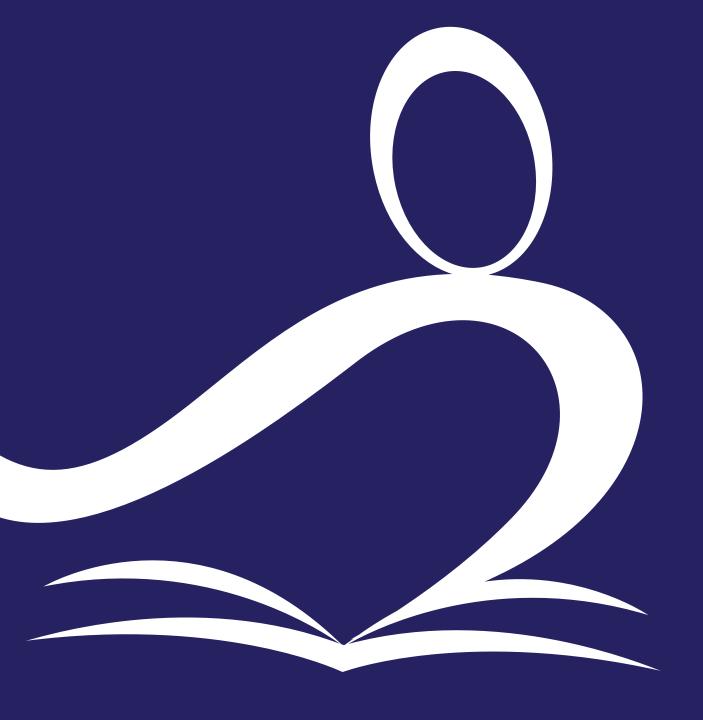

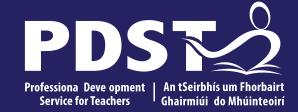

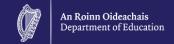

# Mathematical Applications Day 3

# **Overview of the Seminar**

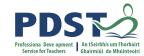

| Session 1 | Introduction Vision & Values - your story so far Module 2: Mathematics & the World Around Me Transdisciplinary Links  |
|-----------|----------------------------------------------------------------------------------------------------|
|           |                                                                                                    |
| Session 2 | Planning a Unit of Learning for Statistics in Unit 1: Current Affairs Formative Assessment - self and peer assessment |
|           |                                                                                                    |
| Session 3 | Planning for Unit 2: Travel and Recreation Seminar Reflection and Evaluation                                          |

# **Key Messages**

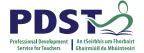

Subjects in LCA are inherently transdisciplinary, authentic and relevant to the current and future needs of all students

The Mathematical Applications module descriptor supports the use of a wide range of inclusive, differentiated, experiential teaching and learning approaches

Student-centred activities should be used to develop the Mathematical Concepts and Skills while engaging with the learning outcomes

Self and peer assessment facilitated by the teacher are effective tools to improve the quality of student work while developing their key skills

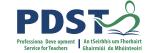

# ISCAP 6 a ptps aprto yi devel deydPlD/SIPDST

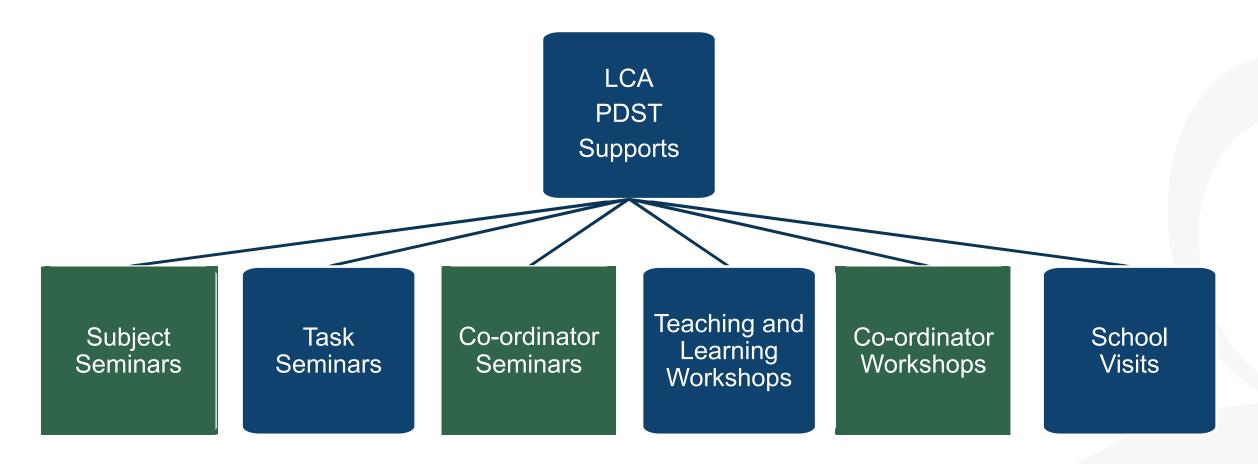

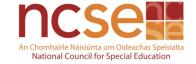

# **CPD for Revised Module Descriptors**

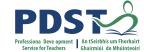

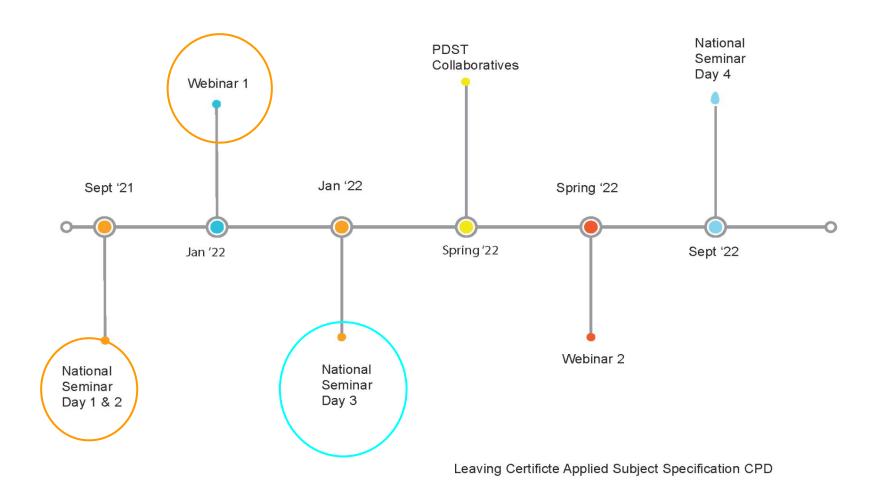

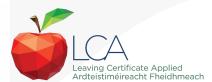

### **Session 1**

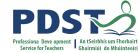

### By the end of this session participants will have:

Reflected on their experience so far with the new module descriptor and how that aligns with their values and vision expressed in seminar day 1

Explored Module 2 of the Mathematical Applications module descriptor and considered relevant prior knowledge

Considered selection criteria for suitable teaching and learning resources and investigated transdisciplinary links in their LCA centre

# VALUES for High Quality T, L & A

kindness & respect

**Engaging** 

Setting high expectations

How maths

everyday life

can be used in

Understanding

Safe learning space

Make the children want to attend

Clear expectations/ instructions/ descriptors for achievement

See Mathematics as useful in their daily lives

Positive Interactions with each other & class teacher

Appropriate effort and enthusiasm from students and teacher

See the relevance of Maths in their lives now and

alike

in the future

Students are clear about what they are learning, effective links are created between the maths they are learning in school and their lives outside school.

Everyday

skills

Communication Skills

> relevant class content that will interest the students to engage and keep them on task

> > Work together

Differentiation and inclusion

Communication and differentiation

Everyone can achieve and learn new skills

Engagement with all lessons

recalling prior learning

Integration with mainstream

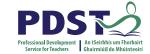

# The Journey So Far.....

How have you come closer to realising your shared vision for learning in the LCA classroom?

What unexpected learning has emerged for you?

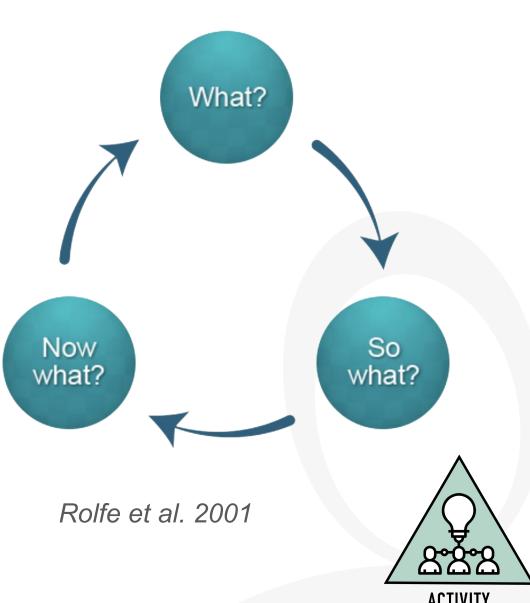

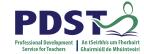

### **LCA Session 2: Tasks**

"Within each module, the order of units is discretionary to facilitate integration with other subjects, tasks and current events.

Active learning methodologies, including practical work, group work and out of school activities are essential. Integration with other modules is part of the philosophy of the LCA programme. All tasks are cross-curricular in nature and afford opportunities for the integration of Mathematical Applications.

Furthermore, in the case of the Vocational Education Tasks, Mathematical Applications is a specific requirement."

(Mathematical Applications MD, page 12)

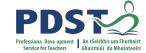

# **Module Progression**

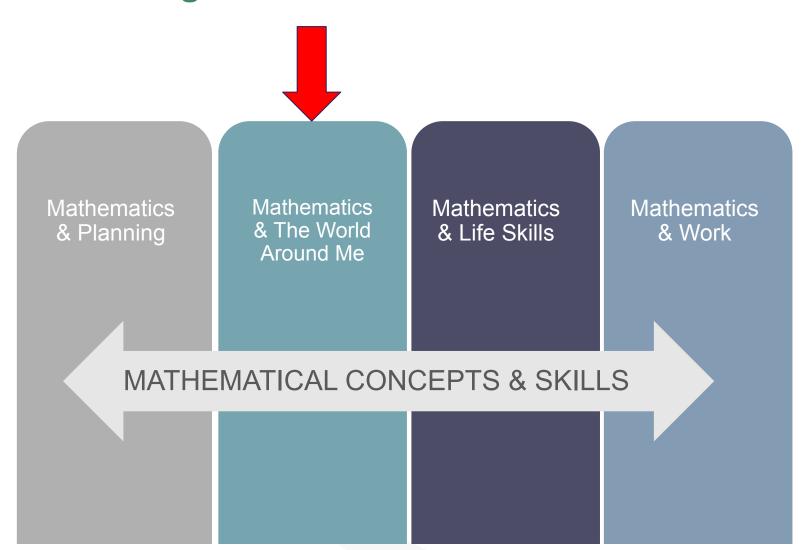

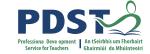

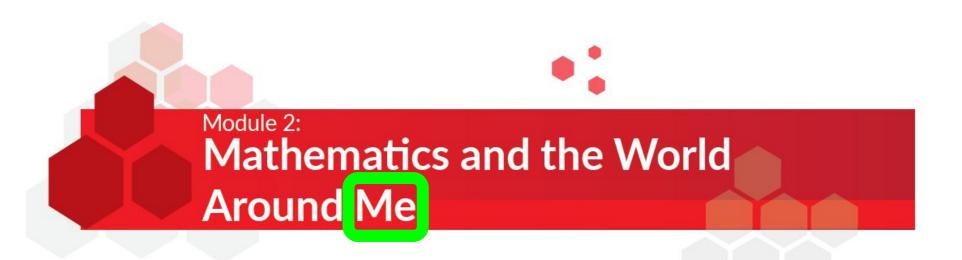

### **AIMS**

### This module aims to provide students opportunity to:

- see the relevance of mathematics to issues encountered by them in their everyday lives
- consolidate and reinforce students' mathematical knowledge and skills
- make and justify decisions with mathematics
- develop confidence in using mathematics to solve problems.

### UNIT 1: CURRENT AFFAIRS

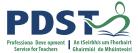

#### Learning outcomes

The learning in this unit is underpinned by the mathematics specified in MCS1-5

The student will be able to:

- 1. Create and interpret opinion polls or surveys
- 2. Analyse and interpret relevant information including voting data communicated in words/tables/charts or graphs.
- 3. Investigate an issue and use mathematics to communicate findings.

### **LUNIT 2: TRAVEL AND RECREATION**

#### L'Learning outcomes

The learning in this unit is underpinned by the mathematics specified in MCS1-5.

The student will be able to:

- 11. Research and plan an event to suit a particular budget.
- 22. Interpret relevant information communicated in words/tables/charts and graphs.
- 3 3. Prepare a written itinerary including costs and timings.
- 4 4. Communicate mathematics in words/equations/calculations/graphs or charts.

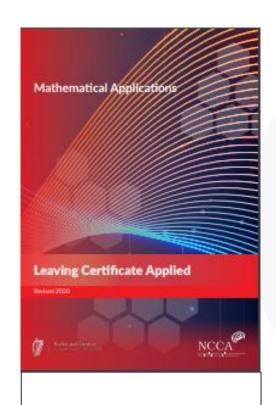

Teacher Guidelines Page 28

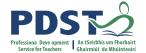

# Why is it important to consider prior knowledge?

Students should engage in the learning outcomes outlined in MCS 1-5 through the contextual experiences offered by Mathematics and the world around me (p. 20-21).

### **Concepts Through Modelling**

or

Concepts, <u>Then</u> Modelling??

- Although there's a chance to recap and reinforce, we need to progress the learning and don't want to just repeat what's been done before!
- Are there particular covid related considerations?
- Some prior knowledge for maths applications comes from other, less obvious school subjects and other sources.
- We want our students to build on their prior knowledge and apply it to interesting new areas.

# **Prior Knowledge and Mathematical Concepts & Skills MCS**

### Activity in Workbook

|                                 | Unit 1: Current Affairs | Unit 2: Travel & Recreation |
|---------------------------------|-------------------------|-----------------------------|
| Primary School                  |                         |                             |
| JC Maths                        |                         |                             |
| Module 1 Maths Applications     |                         |                             |
| Other school work               |                         |                             |
| Other (around <mark>me</mark> ) |                         |                             |
| MCS (1-5)                       |                         |                             |

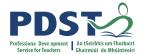

## **Using ICT to Assess Prior Knowledge**

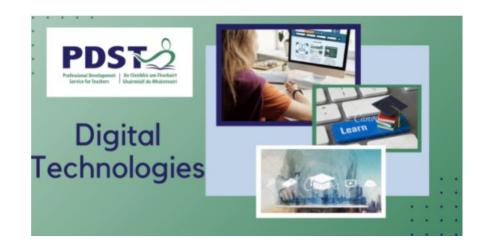

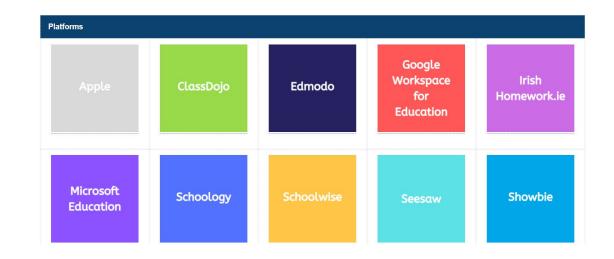

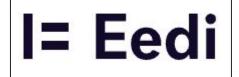

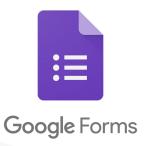

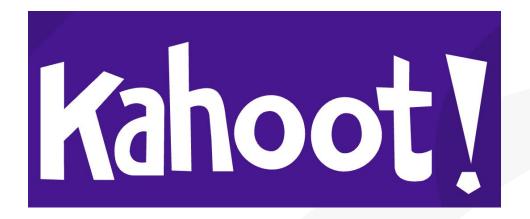

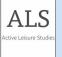

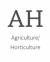

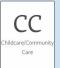

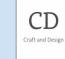

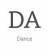

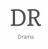

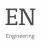

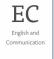

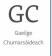

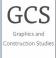

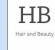

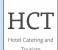

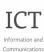

Technology (Voc. Specialism)

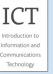

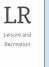

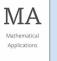

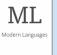

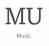

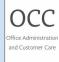

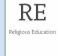

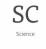

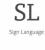

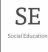

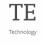

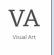

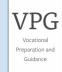

www.curriculumonline.ie/Senior-cycle/LCA/

# Maths and the World Around Me: **Transdisciplinary Links**

Which of these subjects are **your** students doing at the moment?

Which subjects are particularly relevant to maths applications module 2?

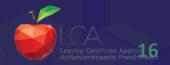

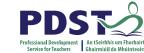

# Transdisciplinary Nature of LCA

**MATHEMATICAL** 

**APPLICATIONS** 

**English and** Module 2 Communication and the digital world Module 2 Unit 1 Current Mathematics and **Affairs** the world around me **OTHERS** 

Communications **Visual Art** Module2 The Local environment **Social Education** Module 2 My Community Module 2 ICT

The Presentation of Ideas

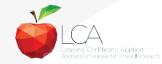

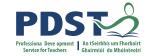

# **LCA Programme Links: Unit 1**

# ICT Introduction to Information and Communications Technology

### **UNIT 1: CURRENT AFFAIRS**

#### Learning outcomes

The learning in this unit is underpinned by the mathematics specified in MCS1-5 **The student will be able to:** 

- 1. Create and interpret opinion polls or surveys.
- 2. Analyse and interpret relevant information including voting data communicated in words/tables/charts or graphs.
- 3. Investigate an issue and use mathematics to communicate findings.

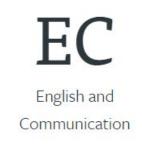

SE

Social Education

ML

Modern Languages

# LCA Programme Links: Unit 2

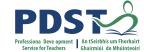

# ICT

Introduction to
Information and
Communications
Technology

### **UNIT 2: TRAVEL AND RECREATION**

#### Learning outcomes

The learning in this unit is underpinned by the mathematics specified in MCS1-5. The student will be able to:

- 1. Research and plan an event to suit a particular budget.
- 2. Interpret relevant information communicated in words/tables/charts and graphs.
- 3. Prepare a written itinerary including costs and timings.
- 4. Communicate mathematics in words/equations/calculations/graphs or charts.

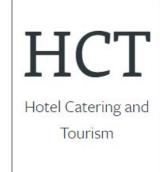

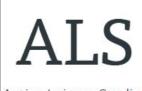

Active Leisure Studies

LR

Leisure and

Recreation

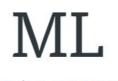

Modern Languages

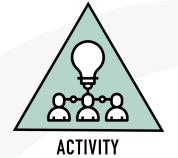

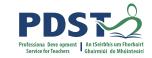

# Ranking Activity: What makes for a good student-centred learning experience?

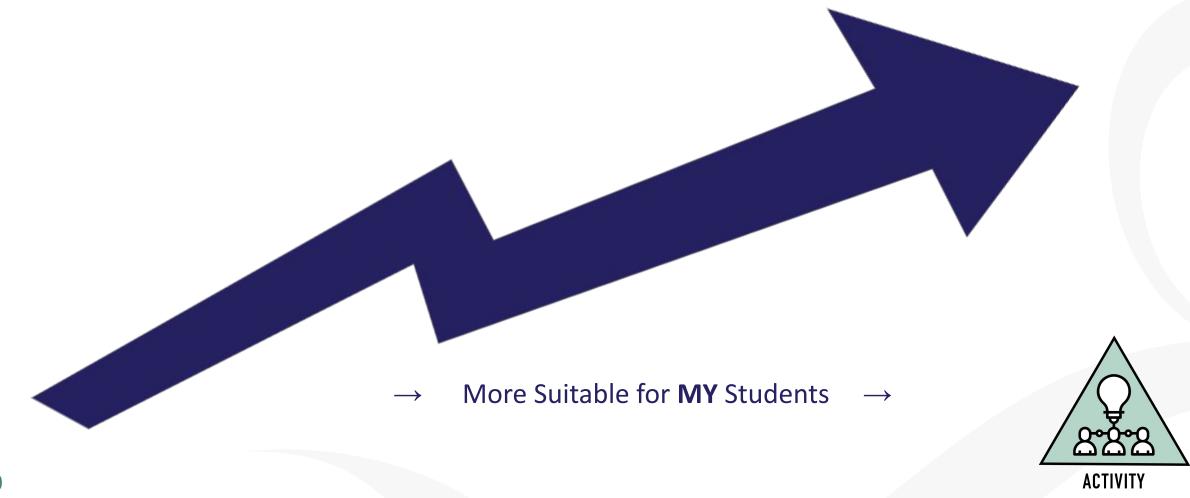

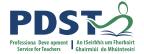

## Points to Consider When Choosing Student-Centred Learning Experiences

We need to choose activities and topics that:

- Are "authentic", "relevant and recognisable" (module descriptor page 11)
- Are at a suitably challenging level for all of our students
- Are relevant to the aims and learning outcomes for the unit
- Allow students to "utilise a range of tools in a variety of contexts" (module descriptor page 11)

### **Session 1**

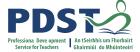

### By the end of this session participants will have:

Reflected on their experience so far with the new module descriptor and how that aligns with their values and vision expressed in seminar day 1

Explored Module 2 of the Mathematical Applications module descriptor and considered relevant prior knowledge

Considered selection criteria for suitable teaching and learning resources and investigated transdisciplinary links in their LCA centre

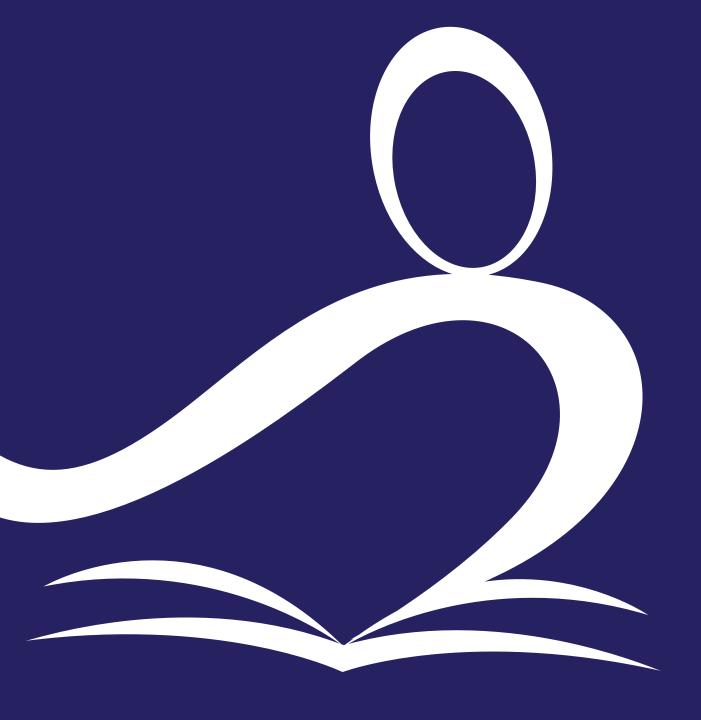

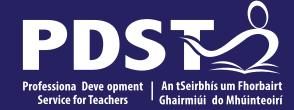

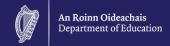

# Day 3 Session 2

### **Session 2**

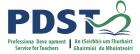

### By the end of this session participants will have:

Explored the planning of a student-centred unit of learning on statistical investigations

Considered the role of peer and self assessment in the Mathematical Applications classroom

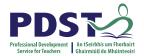

RESEARCH

# Planning for All: Elements of Good Planning

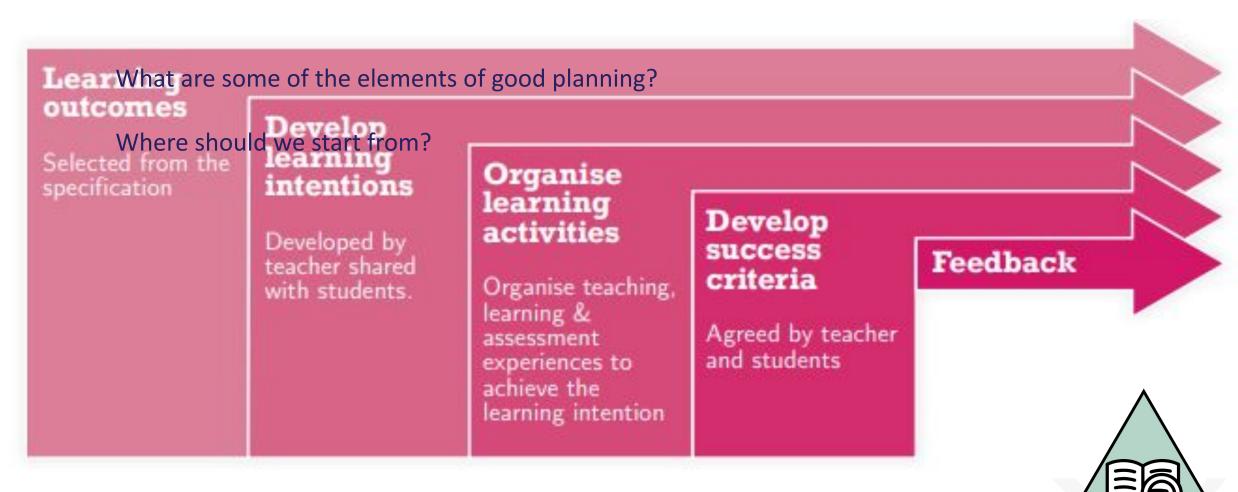

(NCCA, 2019)

# Planning For All: Seminar Day 2 Recap

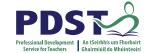

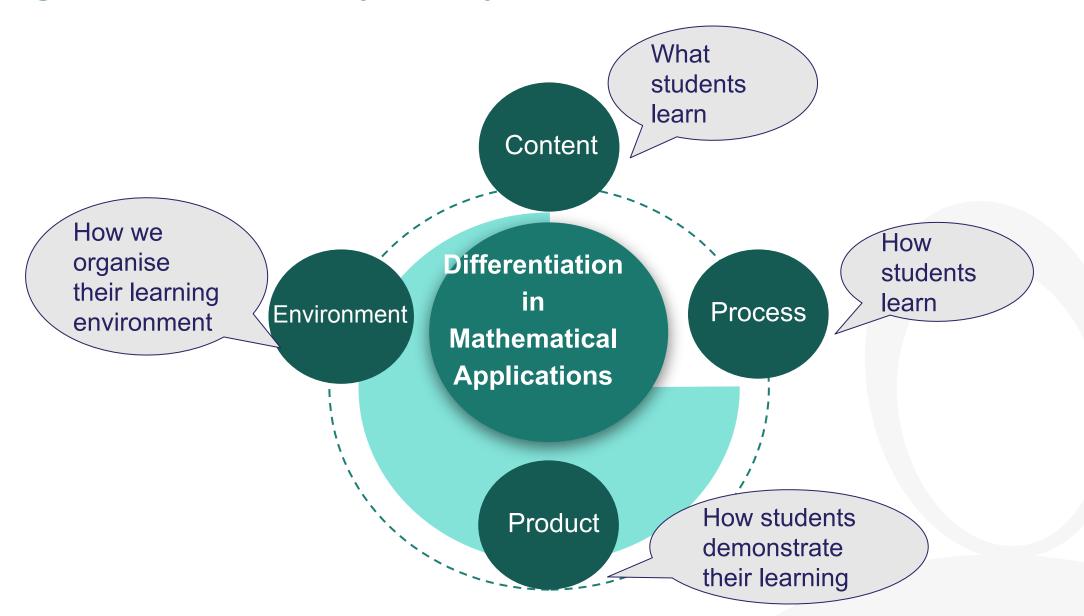

# Planning for All: Universal Design for Learning (UDL)

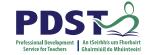

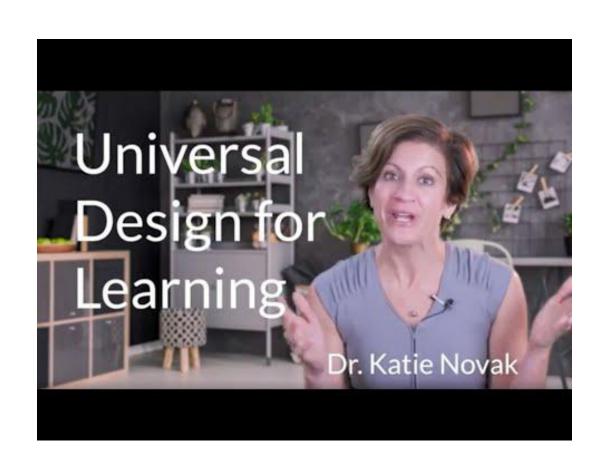

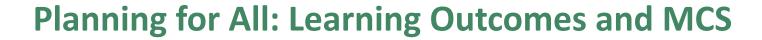

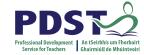

### **UNIT 1: CURRENT AFFAIRS**

- MCS.5. carry out a statistical investigation so that they can:
- a. generate a statistical question
- b. plan and implement a method to generate and/or source unbiased, representative data
- select, draw, and interpret appropriate graphical displays of data, including bar charts, pie charts, trend graphs, and histograms (equal intervals)
- d. select, calculate, and interpret appropriate summary statistics to describe aspects of univariate data, including measures of central tendency (mean, median, and mode) and of spread (range)
- e. evaluate the effectiveness of different graphical displays in representing data
- f. discuss misconceptions and misuses of statistics.

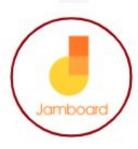

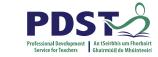

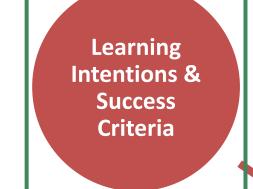

Peer
Assessment
and
Evaluation

# Formative Assessment Principles

Effective use of Questioning

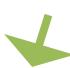

Adapted from Wiliam & Leahy, (2015) and Wylie et al (2008)

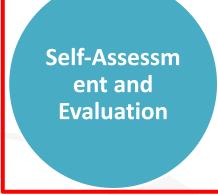

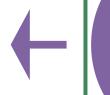

Effective Formative Feedback

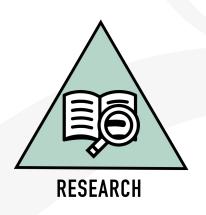

# Self and Peer Assessment in Action: Create a Survey

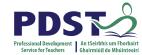

### Workbook Activity

| 1. | How much money do your parents earn in a year?                                                                                                    |                           |      |  |
|----|----------------------------------------------------------------------------------------------------|---------------------------|------|--|
| 2. | We are doing a survey about people's internet use. We want to get high speed broadband in our area and check how many people are having trouble with their internet on the phone at home. We think it's harder to get good internet east of the town.  Who is your internet provider? |                           |      |  |
| 3. | Where are you from?                                                                                                    |                           |      |  |
| 4. | Tick the box for your Wifi speed at home:                                                                                                    |                           |      |  |
|    | Slow                                                                                                    | Average                   | Fast |  |
| 5. | Do you agree that we need fast int                                                                                                    | ernet access in our homes | 5?   |  |

### 15 sample responses for Q2

- 1. Don't know
- 2.
- 3. Eir
- 4. Vodafone
- 5. WhatsApp
- 6. Wifi
- 7.
- 8. Don't know
- 9. My phone
- 10. Sky
- 11. Don't have one
- 12. Vodafone
- 13.
- 14. Eircom
- 15. Satelite

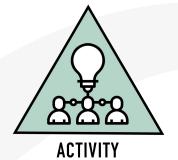

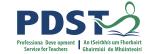

## **Planning for All: Success Criteria**

**From Seminar day 2:** "The success criteria should be shared with the students before they start work. Highly effective practice would see teacher and students co-create these success criteria."

Success criteria achievable for all E.g.

- Presentation must be relevant to the student group
- At least one mathematical formula must be used in a correct and relevant way
- At least two options must be analysed and a decision made
- At least two appropriate sources of information must be referenced

Presentation could be a physical poster, a software presentation or an oral presentation.

The presentation could contain quite simple BMI calculations or more sophisticated information e.g. looking at improving a students' weekly diet to prepare for an upcoming sporting event.

sing the following criteria...

- Keep questions short, clear and unambiguous.
- Begin with simple questions.
- Avoid leading questions.
- Ensure questions are relevant to investigation.
- Avoid overlaps in answer options.
- Ensure answer options are specific.

esource/entity/show/Lre/24912/

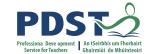

# **Self and Peer (Formative) Assessment**

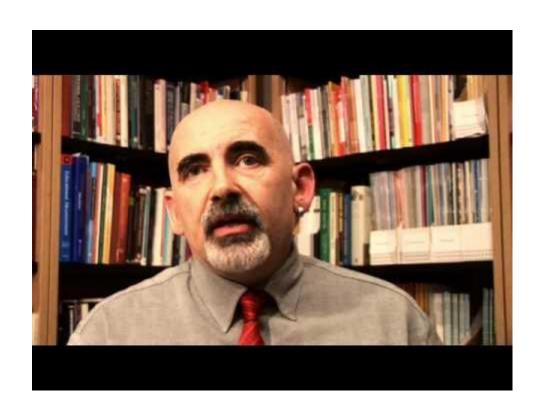

Dylan Wiliam, Self and Peer Assessment

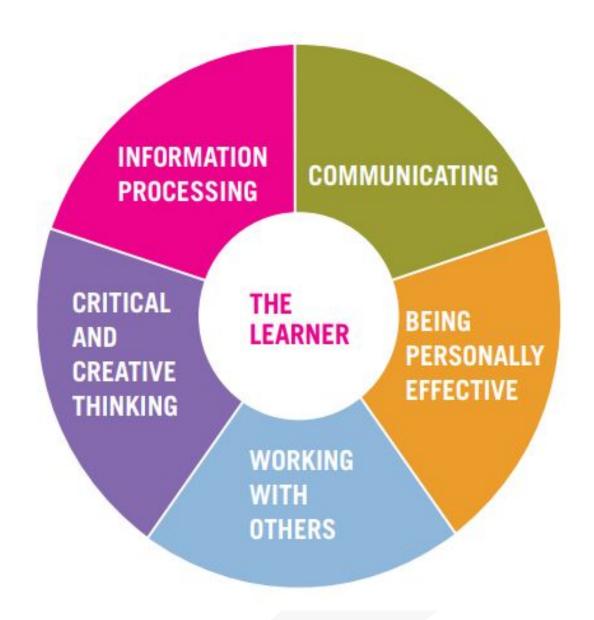

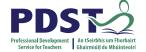

# **Planning for All**

- Consider your assigned learning outcome(s)
- 2. Devise an activity and associated success criteria to achieve learning outcome(s) and activate key skills
- 3. Identify the Mathematical Concepts and Skills underpinning the learning outcome(s) and the prior knowledge of students.
- 4. Identify links to other LCA subjects
- 5. Identify opportunities for peer and self assessment.

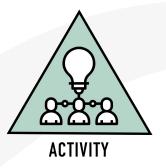

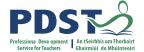

### Planning for all: Census at School

"The best way of showing students what success criteria are is to show them what the end product looks like"

John Hattie, 2012

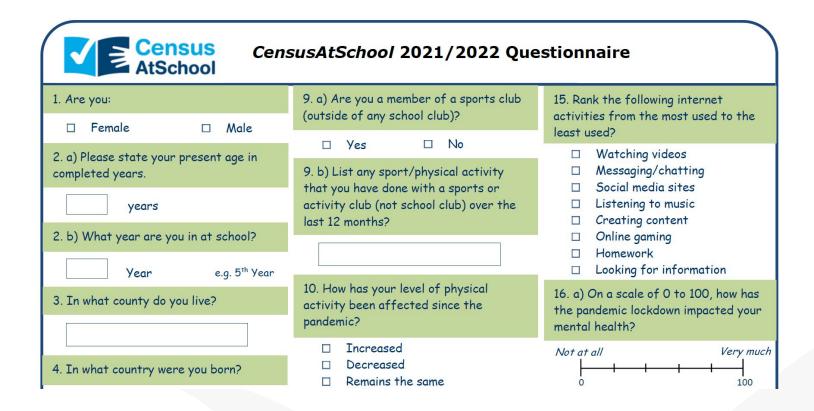

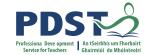

# **Planning for All: Graphical Representations**

"The I looks

John I

Figure 7 Average female heights by age, Ireland and Canada

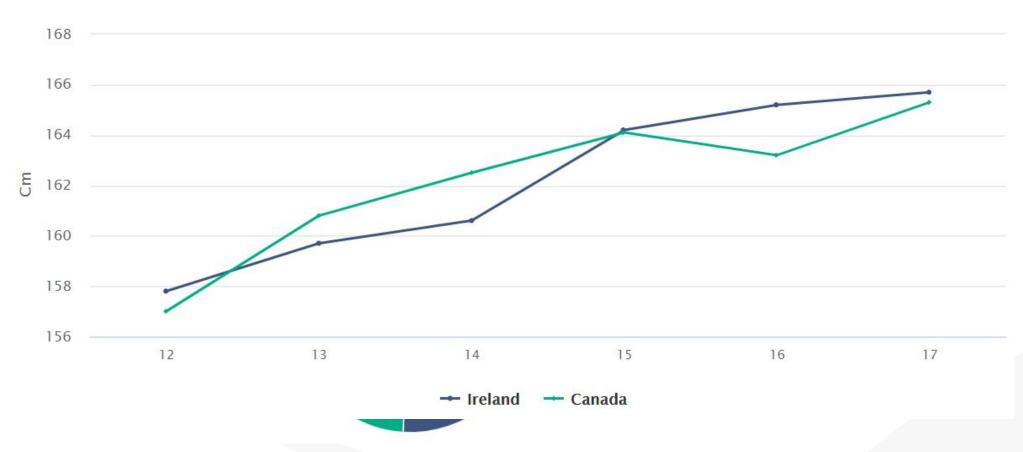

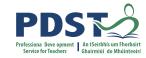

# **Planning for All: Diagnostic Questions**

- MCS.2. reason mathematically about problems so that they can:
- a. perform calculations on positive and negative numbers involving addition, subtraction, multiplication, division, square roots (positive numbers only), and positive whole number
- b. use the order of arithmetic operations, including the use of brackets
- c. present answers to the degree of accuracy required, for example to the nearest whole number, to the nearest thousand, to two decimal places
- d. use appropriate units and convert between them, including, but not exclusively, mm, cm, m, km, seconds, minutes, hours, days, €k (i.e. thousands), €million, degrees, etc.
- e. flexibly convert between fractions, decimals, and percentages
- f. use and understand ratio and proportion.

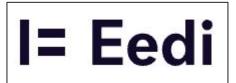

### What is 4/5 as a percentage?

a) 20%

b) 45%

c) 80%

d) 40%

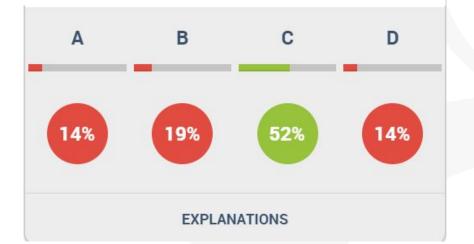

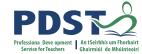

#### Planning for All: Using ICT to Gather Data

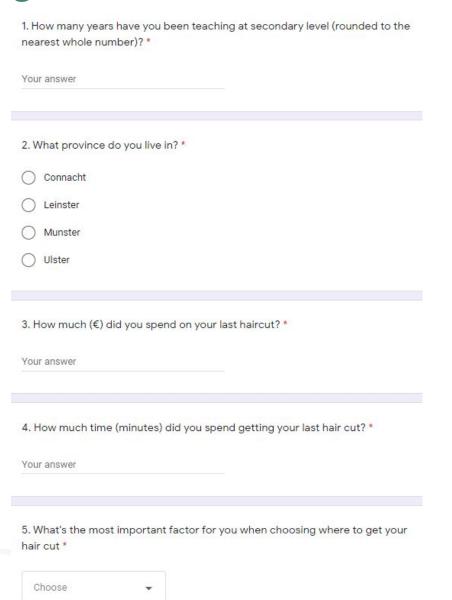

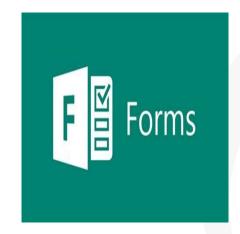

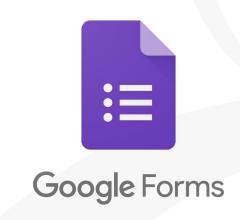

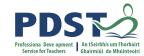

#### Planning for All: Engaging with Authentic Data

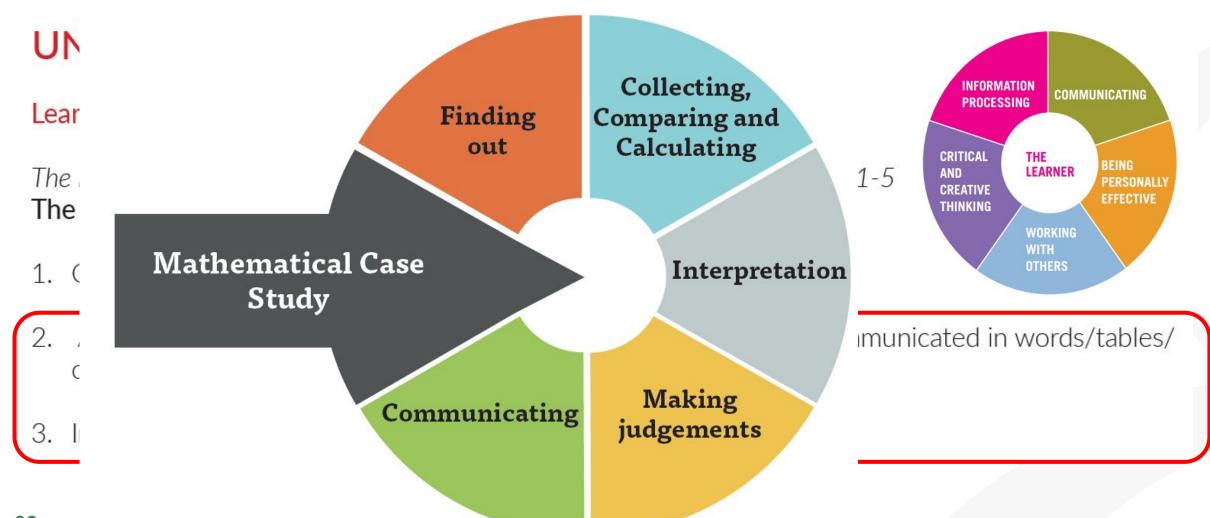

#### **Session 2**

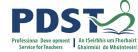

#### By the end of this session participants will have:

Explored the planning of a student centred unit of learning on statistical investigations

Considered the role of peer and self assessment in the Mathematical Applications classroom

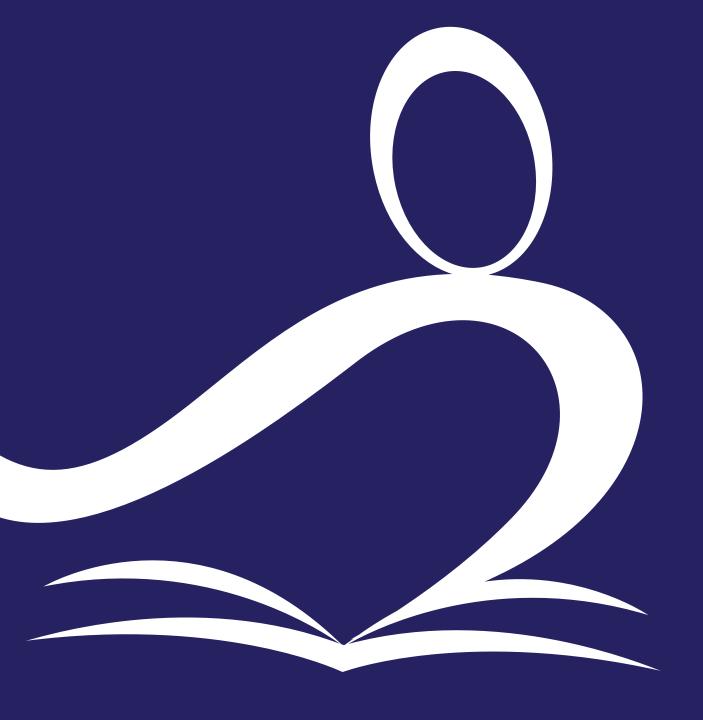

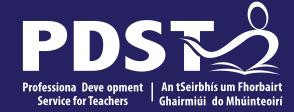

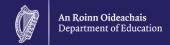

# Day 3 Session 3

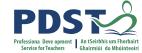

#### **Session 3**

#### By the end of this session participants will have:

Planned a student-centred unit of learning for Travel and Recreation

Investigated the next steps in enacting your vision in your LCA Mathematical Applications class

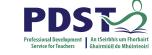

## **Keeping Track of the MCS**

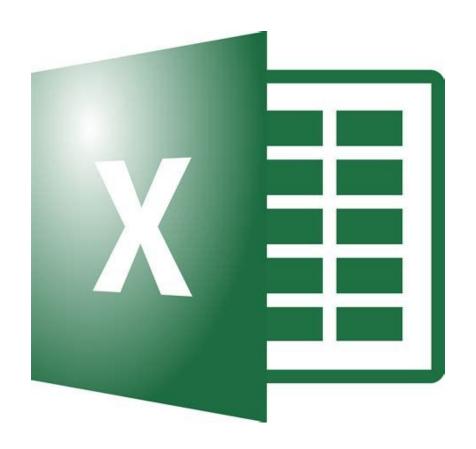

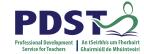

#### **Planning For All: Travel and Recreation**

#### **UNIT 2: TRAVEL AND RECREATION**

#### Learning outcomes

The learning in this unit is underpinned by the mathematics specified in MCS1-5. **The student will be able to:** 

- 1. Research and plan an event to suit a particular budget.
- 2. Interpret relevant information communicated in words/tables/charts and graphs.
- 3. Prepare a written itinerary including costs and timings.
- 4. Communicate mathematics in words/equations/calculations/graphs or charts.

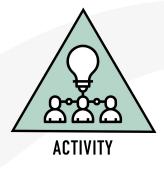

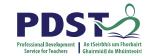

#### **Planning For All: Travel and Recreation**

#### In your planning, consider the student centred approaches we worked on today:

Prior Knowledge

Transdisciplinary Links in the LCA Programme

Effective and engaging activities

Opportunities for Peer & Self Assessment

**Success Criteria** 

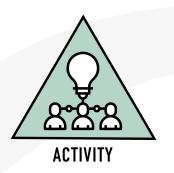

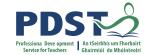

### **CPD for Revised Module Descriptors**

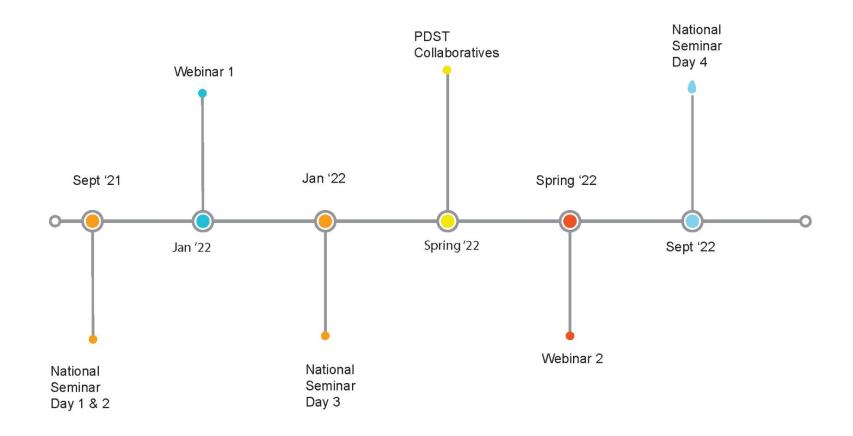

Leaving Certificte Applied Subject Specification CPD

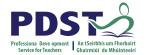

#### **PDST Collaboratives**

#### None of us is as smart as all of us

Japanese Proverb

In the past quarter century, teaching has made great strides in building professional collaboration. It is now time for this to progress into collaborative professionalism, rooted in inquiry, responsive to feedback and always up for a good argument.

(Hargreaves & O'Connor, 2008, p. 9)

#### **Learning is:**

- Constructive
- Self regulated
- Situated
- Collaborative

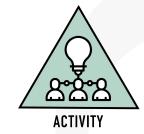

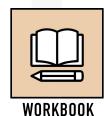

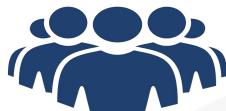

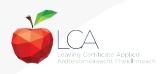

# Realising our Vision for Student Learning in Mathematical Applications

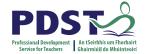

Refer to your vision for student learning in Session 1.

- 1. What have you learned from this seminar that could support you in enacting your response to "Now what"?
- 2. What are the next steps required to enact your vision?

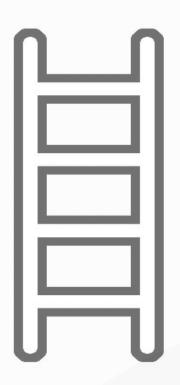

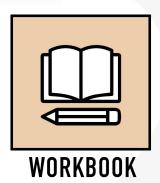

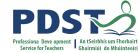

#### **Session 3**

#### By the end of this session participants will have:

Planned a student centred unit of learning for Travel and Recreation

Investigated the next steps in enacting your vision in your LCA Mathematical Applications class

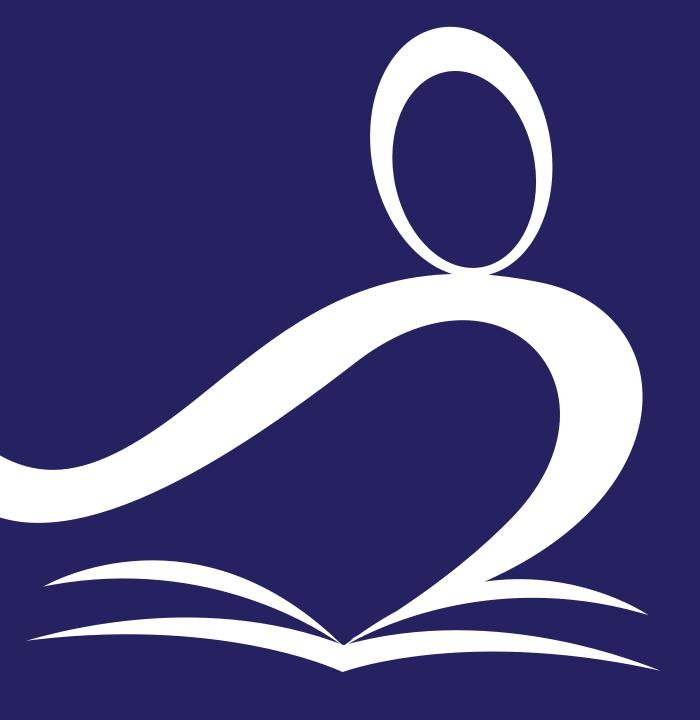

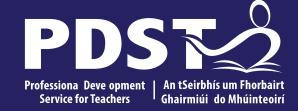

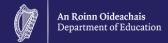

# **End of Seminar**